# **API Specificatie Doc**

## *Expertisezoeker.nl*

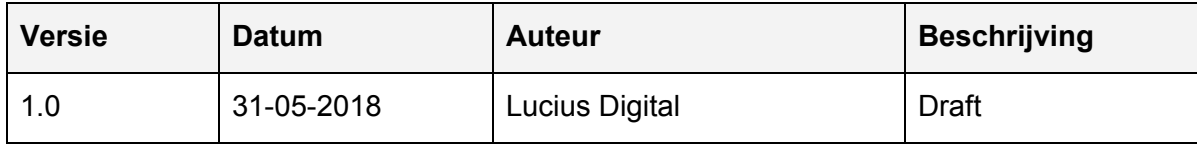

# Inhoudsopgave

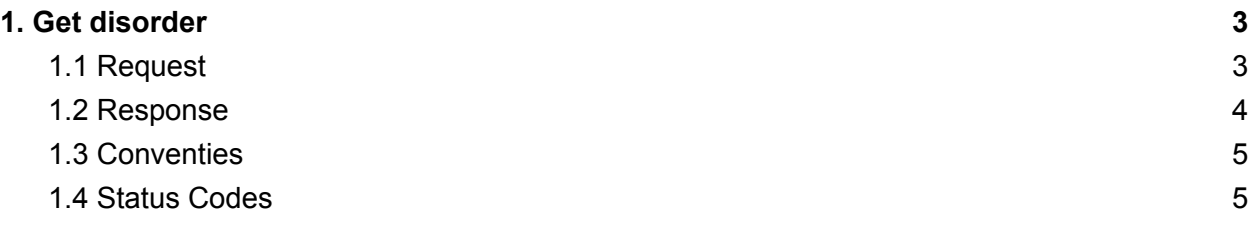

## Methodes

## <span id="page-2-0"></span>**1. Get disorder**

<span id="page-2-1"></span>Verkrijg meer informatie over een specifieke aandoening.

### **1.1 Request**

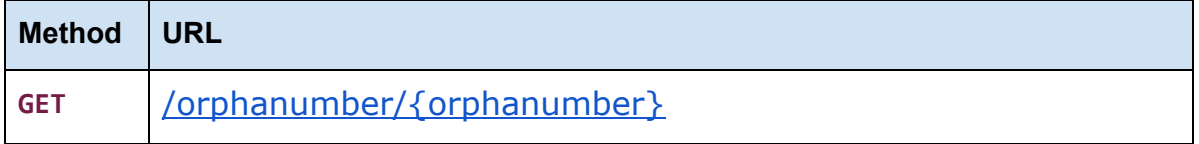

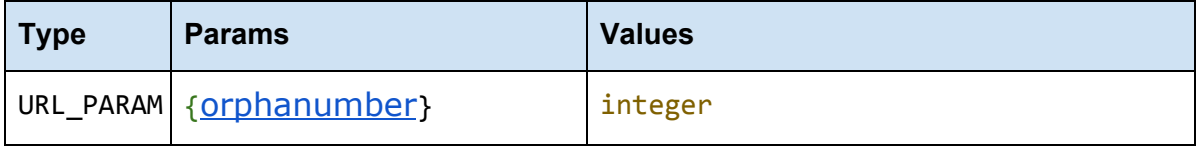

#### [orphanumber](http://expertise.lucius-test.nl:8081/api/#/operations/disorder%20by%20orphanumber/findPetsByStatus)

ID van de aandoening waarover je meer informatie wil.

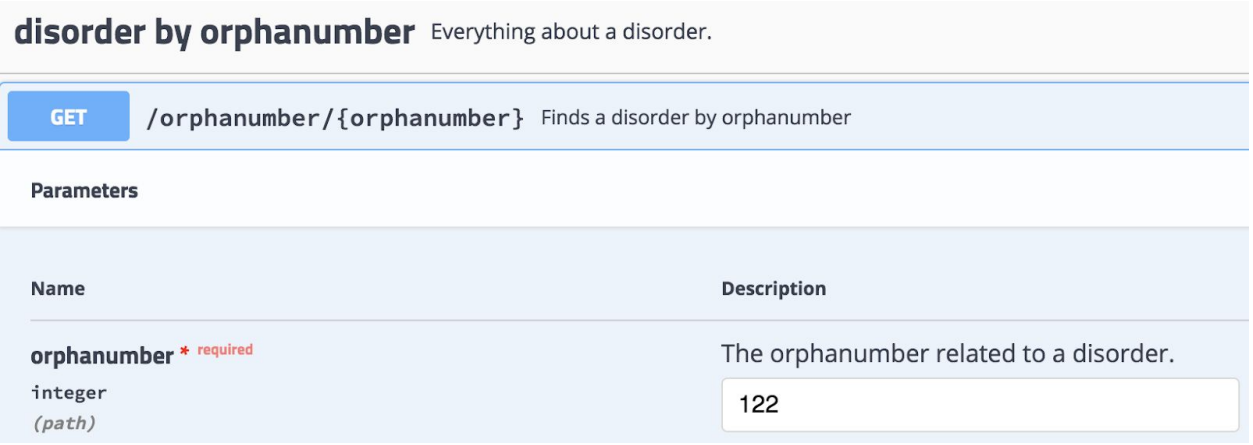

### <span id="page-3-0"></span>**1.2 Response**

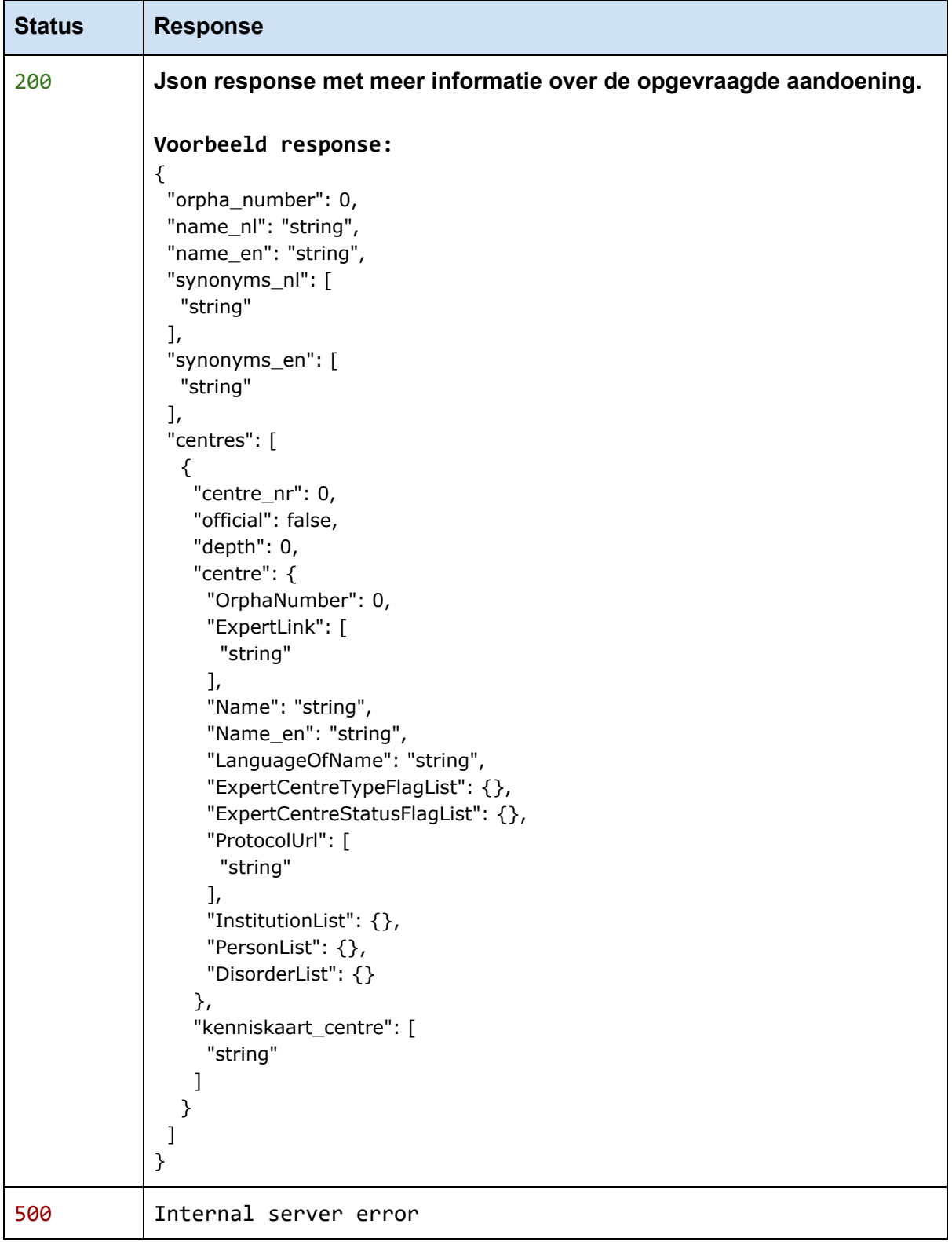

# Terminologie

#### <span id="page-4-0"></span>**1.3 Conventies**

- **● Status** HTTP status code van de response.
- **●** Alle responses zijn in JSON format.
- **●** Alle request parameters zijn verplicht tenzij specifiek aangegeven als optioneel.

#### <span id="page-4-1"></span>**1.4 Status Codes**

Alle status codes zijn standaard HTTP status codes. De volgende zijn in gebruik bij deze API.

- 2XX Success
- 4XX Error voorgekomen bij client
- 5XX Error voorgekomen bij server

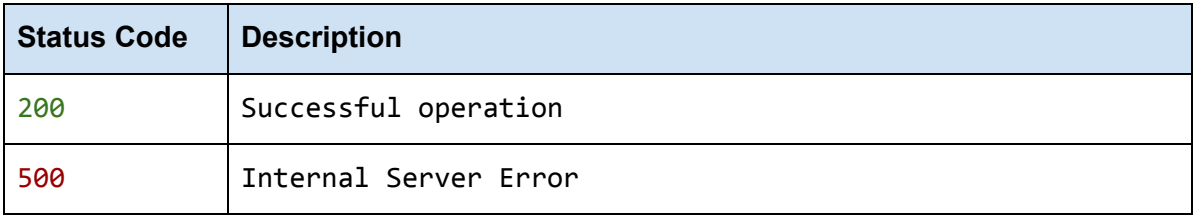